Professor Vishwanathan Iyer's

## **HERAMB COACHING CLASSES**

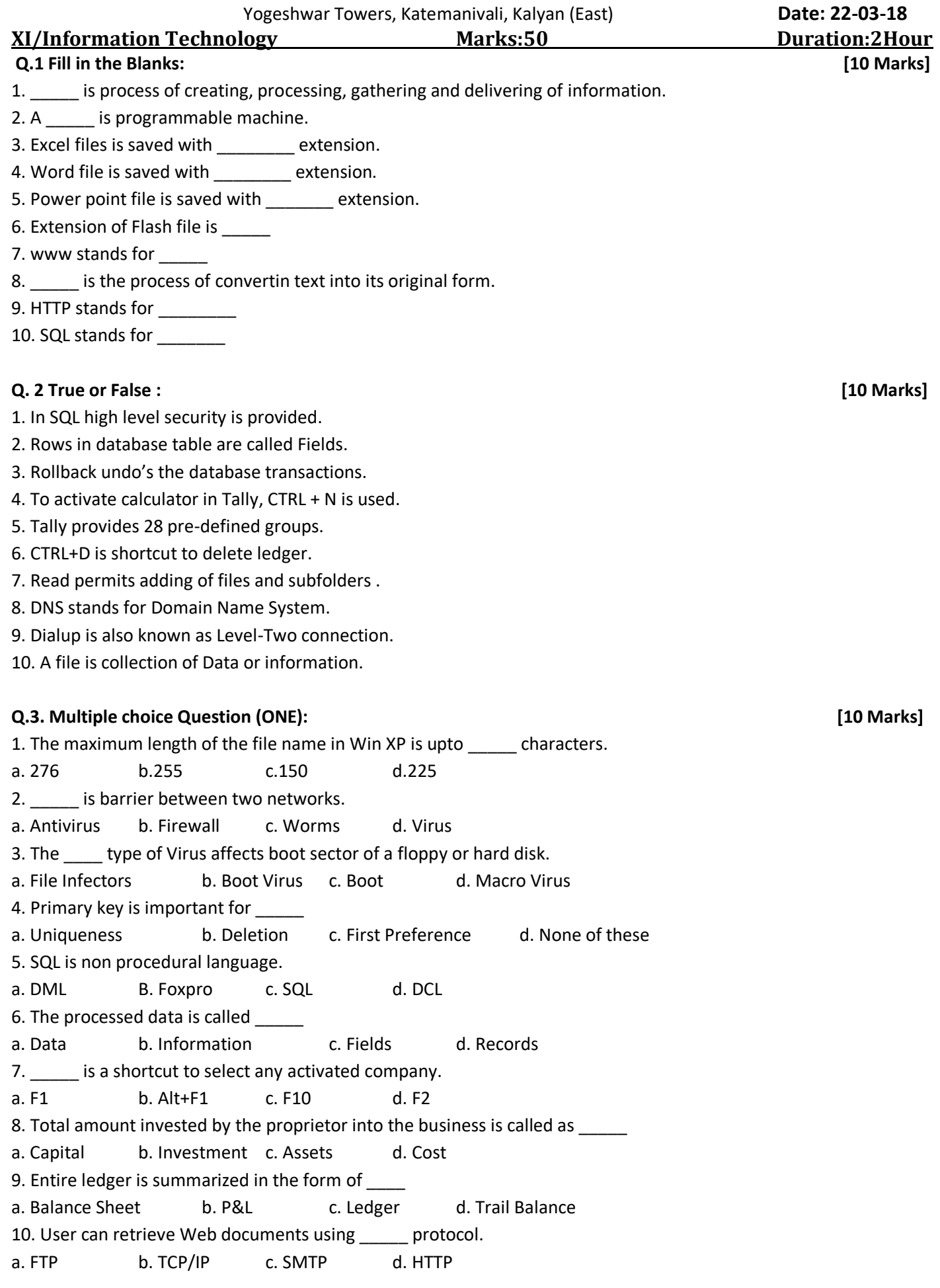

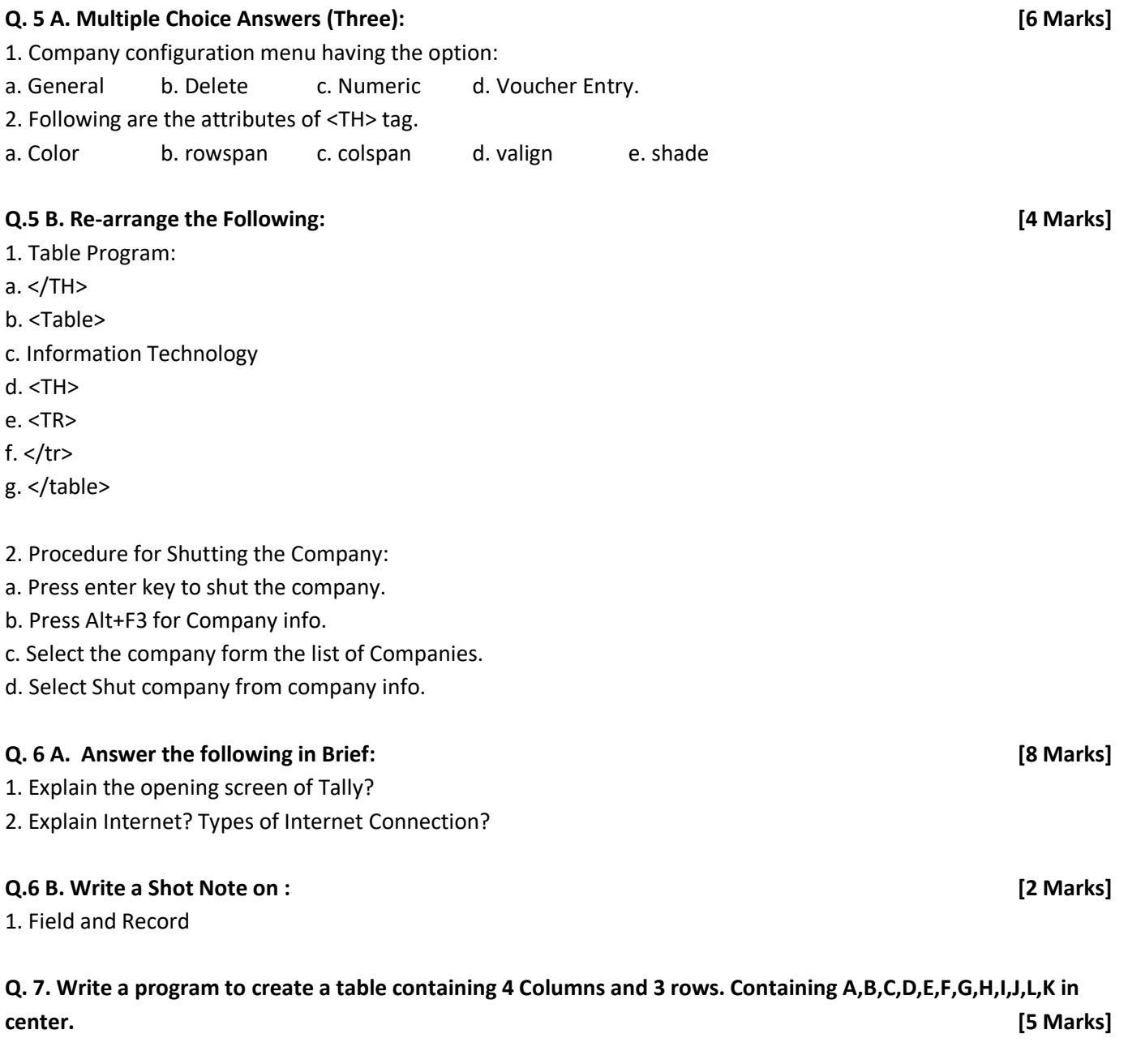

**Q.8. Design a webpage in HTML that must contain 6 levels of Heading. [5 Marks]**

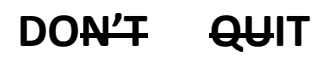